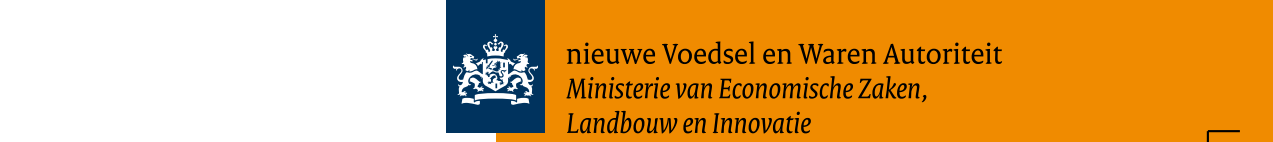

nieuwe Voedsel en Waren Autoriteit Ministerie van Economische Zaken, Landbouw en Innovatie

## **Melding** ster and ster and state of the state of the state of the state of the state of the state of the state of the state of the state of the state of the state of the state of the state of the state of the state of the state of status und decade decade decade decade decade des und decade de la construction de la construction de la const

status und decade decade decade decade decade de la construction de la construction de la construction de la c

status und decade decade decade und decade und decade und decade und decade und decade und decade und decade u

status und decade decade decade und decade und decade und decade und decade und decade und decade und decade u

status und decade decade decade und decade und decade und decade und decade und decade und decade und decade u

status und decade decade decade und decade und decade und decade und decade und decade und decade und decade u

status und decade decade decade und decade und decade und decade und decade und decade und decade und decade u

- Met dit formulier meldt u een voorgenomen grondontsmetting.
- $\bullet$  Het formulier en bijbehorende kaart moeten ingevuld/ingetekend worden door de gebruiksgerechtigde.
	- Meer informatie vindt u op hetlnvloket.nl.
- Of bel gratis met Het LNV-Loket: 0800 22 333 22.

**Invulinstructie** *Vul in met blauwe of zwarte pen.* Schrijf binnen de vakken. Aankruisrondjes geheel inkleuren. of relatienummer: registratie in SAN03

ontwikkeling: Europa investeert in zijn platteland.

als used the complete  $\mathcal{O}(\mathcal{A})$  and  $\mathcal{O}(\mathcal{A})$  and  $\mathcal{O}(\mathcal{A})$  and  $\mathcal{O}(\mathcal{A})$ naar onder toegestuurd. Die verschiedenisse van die verschiedenisse van die verschiedenisse van die verschiede bericht over de verderen waardeling van de verdere van de verdere van de verdere van de verdere van de verdere<br>Van de verdere van de verdere van de verdere van de verdere van de verdere van de verdere van de verdere van d

Wij verwerken dit formulier automatisch. Vul het daarom met blokkletters en met een met een blauwe of zwarte pen in en zorg ervoor en zorg ervoor en zorg ervoor en zorg e dat u binnen de invulvakken blijft. Aantekeningen buiten de velden worden niet opgemerkt. Als u opmerkingen heeft, schrijf

die dan op een aparte bijlage!

*pachter. Zie de toelichting.*  aanvraag.

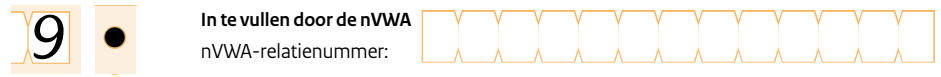

**In te vullen door de nVWA**

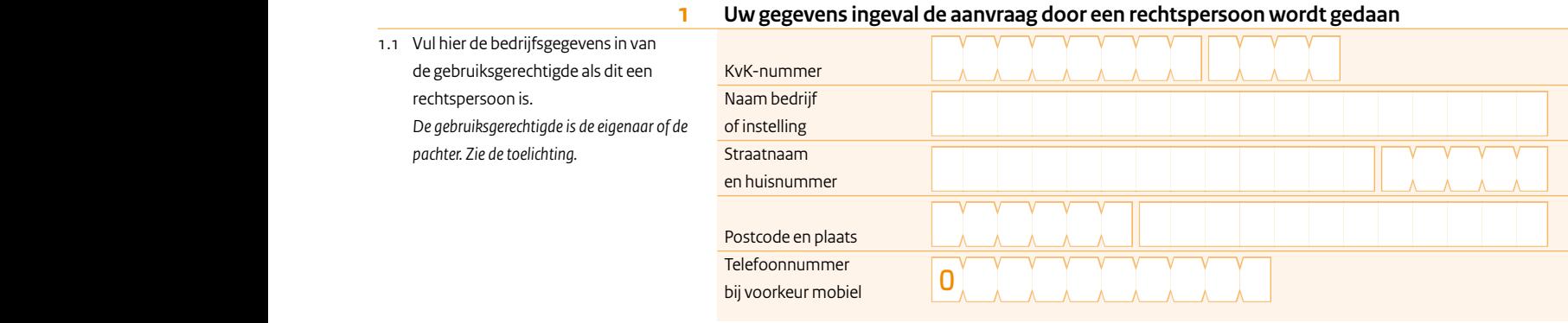

**2 Uw gegevens ingeval de aanvraag door een natuurlijk persoon wordt gedaan**

z.1 Vul hier de persoonlijke gegevens in van Burgerservi de gebruiksgerechtigde als dit een weide <mark>BSN</mark> natuurlijk persoon is. The state of the Voorletters (voll De gebruiksgerechtigde is de eigenaar of de **invullen**) Burgerservicenummer BSN [\\\\\\\] Let op te vermeld voorletters (volledig invullen) **and a structure of the structure of the structure of the structure of the structure of the structure of the structure of the structure of the structure of the structure of the structure of the structure of the s** Achternaam and a choice and a choice and a choice and a choice and a choice and a choice and a choice and a ch Geboortedatum [] - [] - [\\] Straatnaam  $e$ n huisnummer Postcode en plaats Telefoonnummer bij voorkeur mobiel puchen zie ac coenenang. SAN-FRM-001-1-2007 er v v v v v v  $2|0$ 0

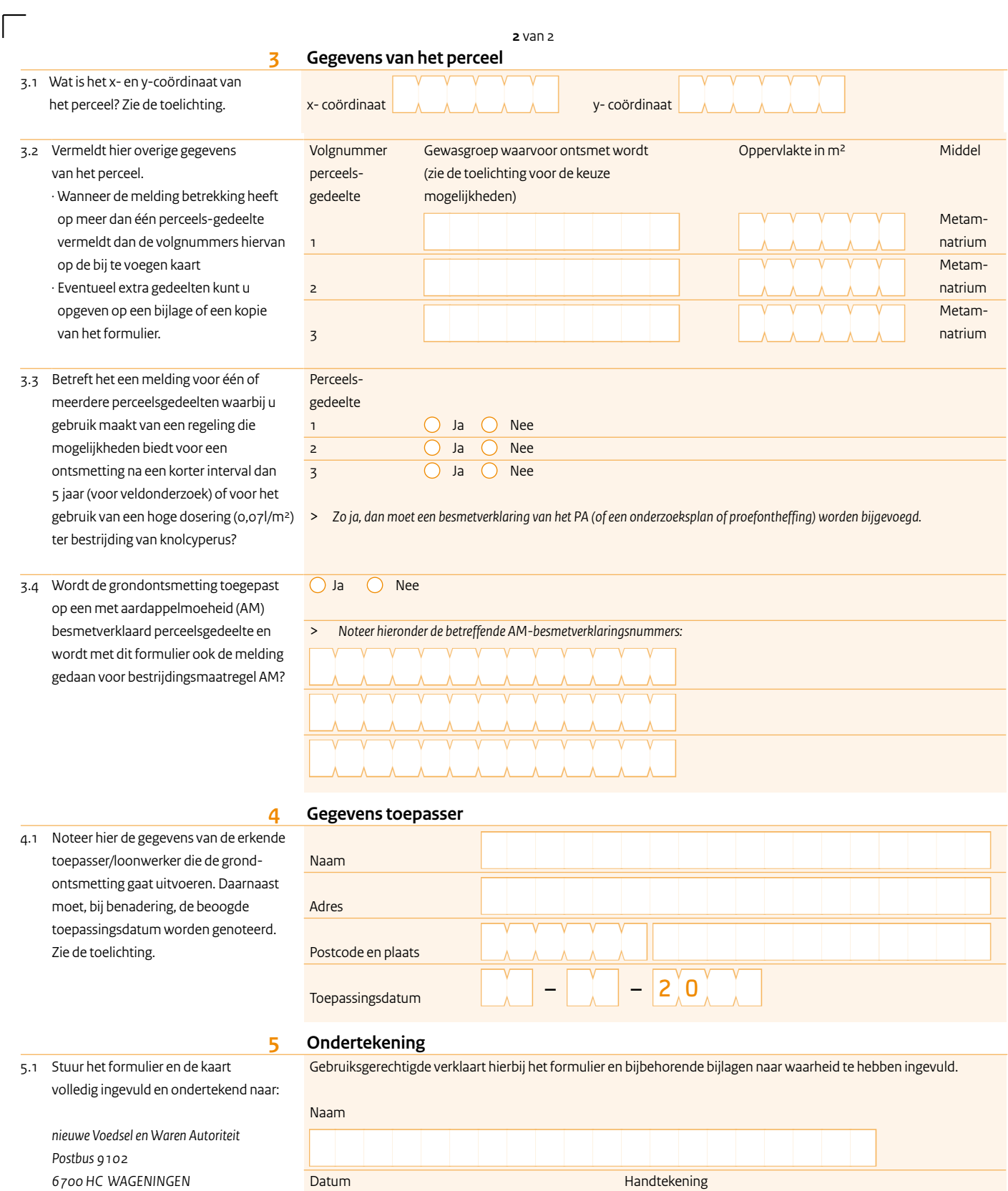

 $\sqrt{ }$ 

 $\overline{\Gamma}$ 

*6700 HC WAGENINGEN*

*Maak een kopie voor uw eigen administratie.*

**6 Ruimte voor opmerkingen aanvrager**

[] - [] - [\\]

 $\overline{\phantom{a}}$ 

{||||||||||||||||||||||}

{||||||||||||||||||||||}

{||||||||||||||||||||||}

 $6.1$ 

 $\overline{\Gamma}$